## **Publier un billet (article) sur le blog**

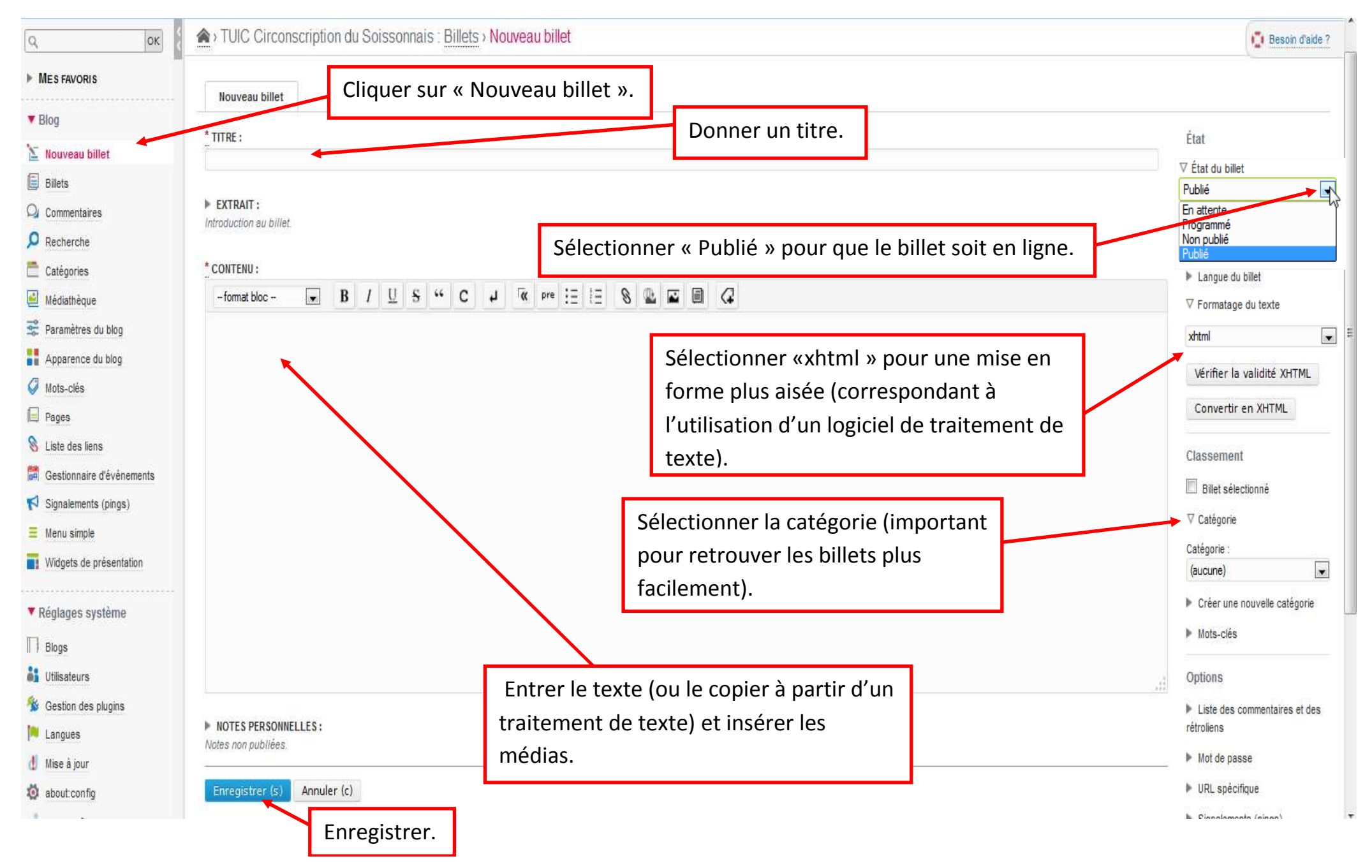